LEE\_AGING\_CEREBELLUM\_DN

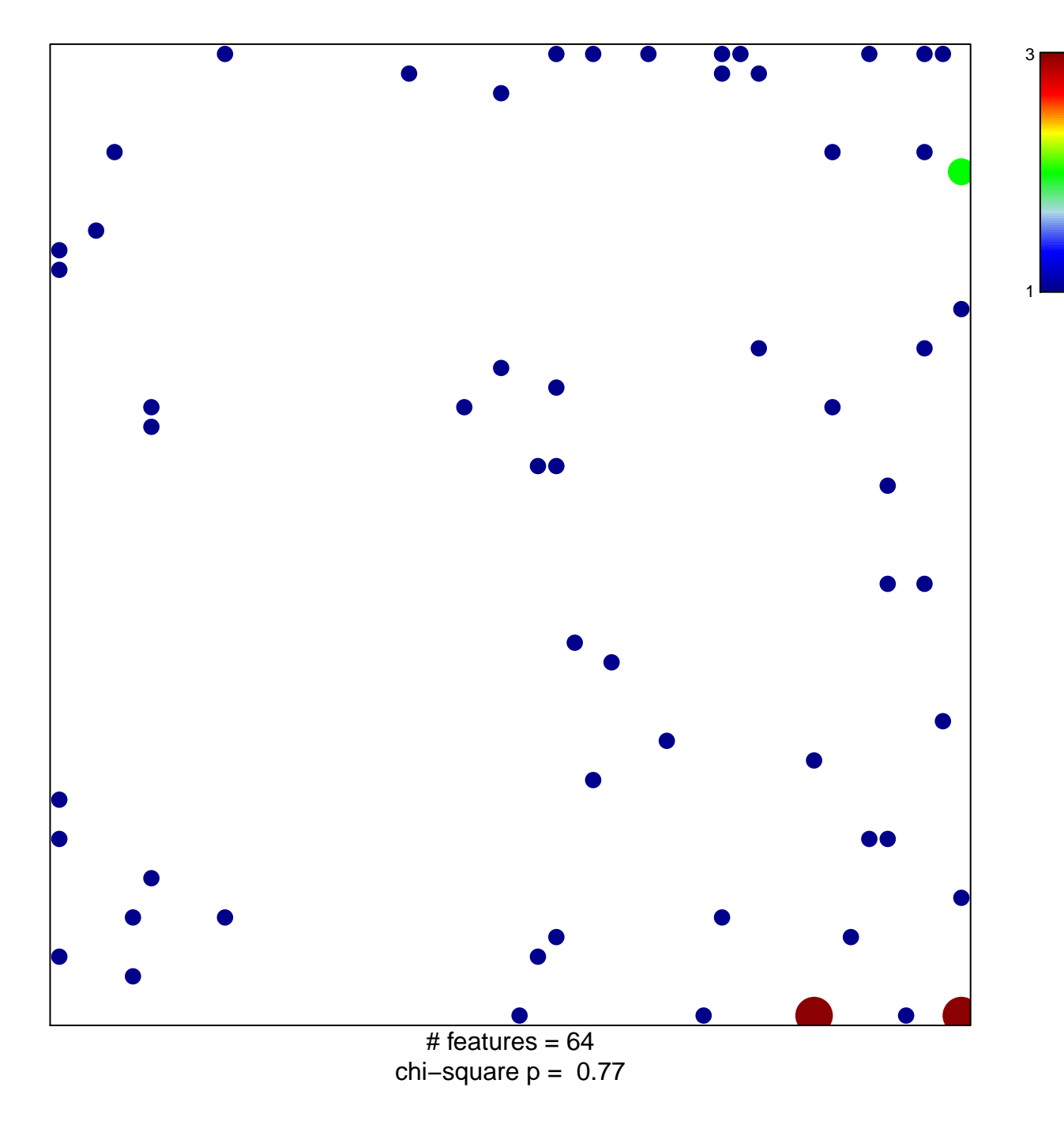

## **LEE\_AGING\_CEREBELLUM\_DN**

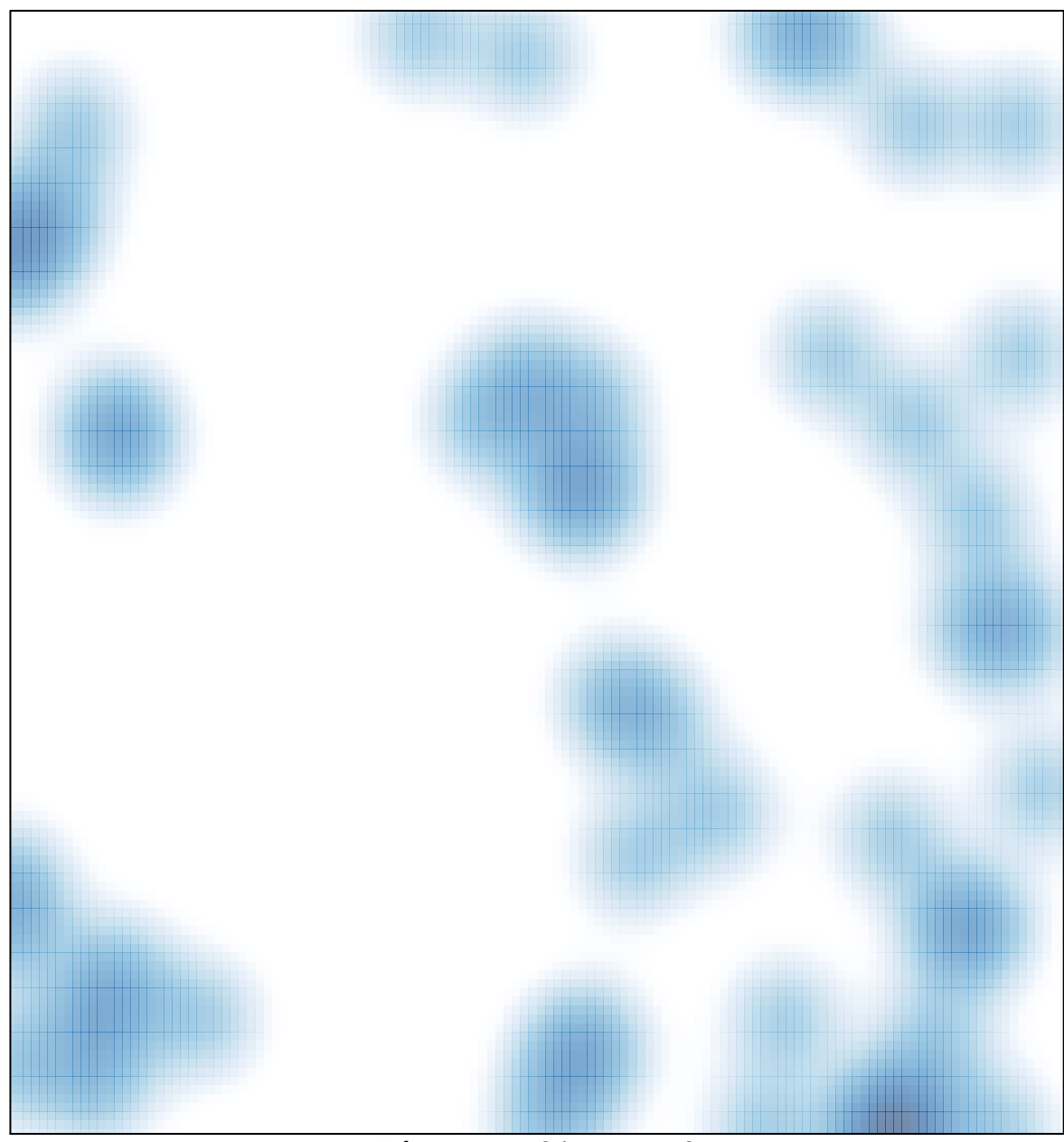

# features =  $64$ , max = 3